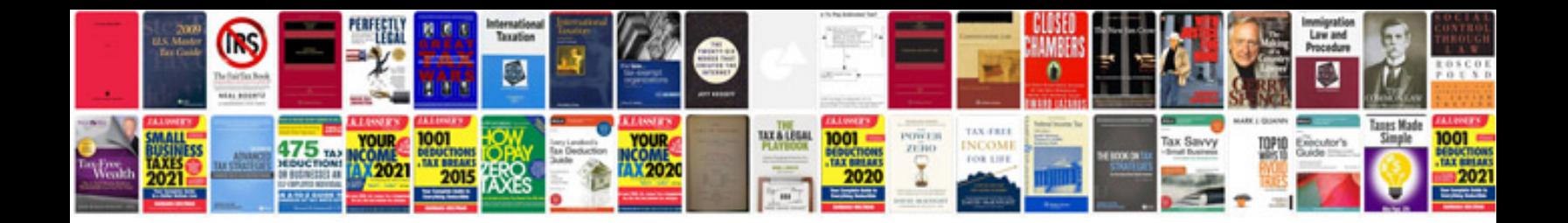

**Spectrum error code: wpc-1005**

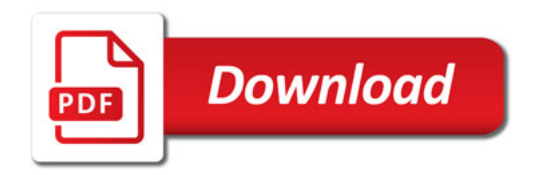

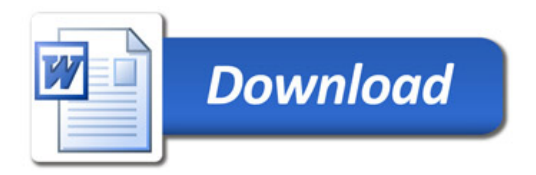